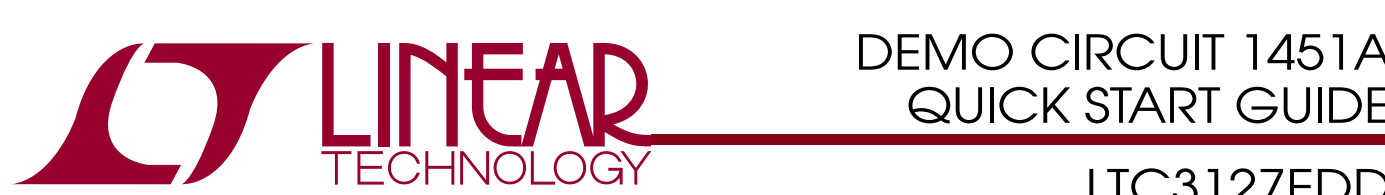

### DEMO CIRCUIT 1451A QUICK START GUIDE

### LTC3127EDD 1A Buck-Boost DC/DC Converter with Programmable Input Current Limit

# **DESCRIPTION**

Demonstration circuit 1451A is a Buck-Boost DC/DC converter featuring the LTC3127EDD and is ideally suited for pulsed load applications where the input current needs to be limited. Demonstration circuit 1451A is configured for 1.0A maximum input current limit and can handle pulsed load currents of up to 2A, with duty cycles of up to 15%. The input voltage range is 1.8-5.5V.

The fixed input current limit can be adjusted by replacing one resistor (R6).

The LTC3127 datasheet gives a complete description of the part operation and application information and must be read in conjunction with this quick start guide for demo circuit 1451A.

The Demonstration Circuit has been set up with storage capacitors to supply a 2A pulsed load while allowing VOUT to droop approximately 200mV while the input current is limited. Space is provided, and alternate part footprints have been built into the PCB to allow experimentation with larger capacitors for more energy storage. In a typical application, the larger output capacitors may be used. Refer to the datasheet for more information including equations to properly size the output capacitors for a given application.

#### **Design files for this circuit board are available. Call the LTC factory.**

 $LT$ , LTC, LTM, LT, Burst Mode, are registered trademarks of Linear Technology Corporation. All other trademarks are the property of their respective owners.

### TABLE 1. Typical Specifications (25°C)

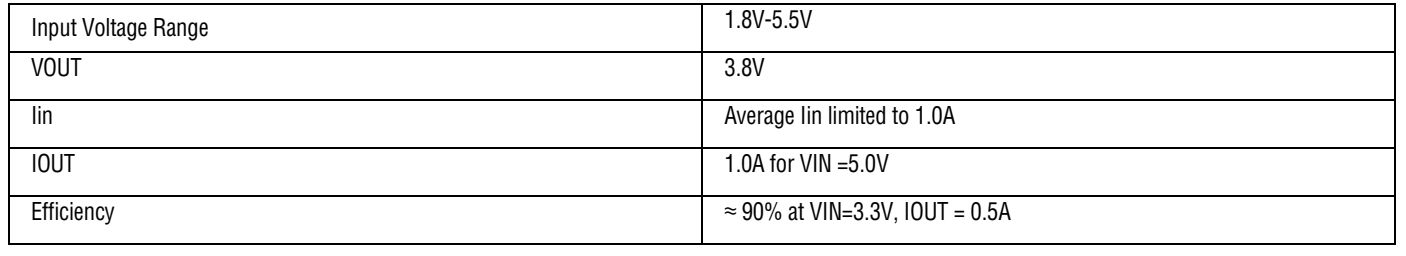

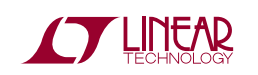

# QUICK START PROCEDURE

Using short twisted pair leads for any power connections and with all loads and power supplies off, refer to Figure 1 for the proper measurement and equipment setup. The Power Supply (PS) should not be connected to the circuit until told to do so in the procedure below.

When measuring the input or output voltage ripple, care must be taken to avoid a long ground lead on the oscilloscope probe. Measure the input or output voltage ripple by touching the probe tip directly across VOUT and GND terminals. See Figure 2 for proper scope probe technique.

- 1. Jumper, Power Supply and LOAD Settings to start: PS= OFF Signal Generator = OFF  $LOADS = OFF$  $JP1$  (RUN) =  $ON$  $JP2$  (MODE) = FCC
- 2. Turn on PS and slowly increase voltage until the voltage at VIN is 3.3V. Monitor input current. If input current exceeds 50 mA turn off PS1 and look for shorts.
- 3. Confirm VOUT= 3.8V
- 4. Set LOAD on VOUT to 0.5A . Verify VOUT=3.8V.
- 5. Set VIN = 5.0V, confirm VOUT = 3.8V
- 6. Set VIN = 3.3V. Increase LOAD on VOUT until VOUT ≈2.5V. Verify Iin ≈1.0A
- 7. Remove LOAD from VOUT-GND terminals.

The board is now ready for operation. Several variations of this design are possible, including increasing the energy storage by populating CO5, and/or CO6. Please refer to the datasheet for design equations.

The next section describes pulsed load testing.

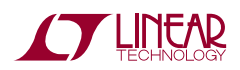

# PULSED LOAD TESTING

Demonstration circuit 1451A can be setup for simple evaluation of pulse loads – please see optional circuit (Dynamic Load Circuit) in Figure 1 and Figure 4 for proper setup. The circuit is capable of pulsed loads of up to 2A with duty cycles up to 15%. Starting from step 7 in the quick start procedure above, follow the procedure below: Disconnect all loads from Vout as the pulse load circuitry is on board.

The pulsed load current is measured by connecting IOSTEP to an oscilloscope using a BNC cable and setting the oscilloscope to 10mV/div.

Input current and output voltage can be measured with an oscilloscope for evaluation.

- 8. Connect Signal Generator with an adjustable output amplitude between IOSTEP CLK and GND as shown in Figure 1. Adjust the signal generator output to produce a pulse of 2A as measured at J1 (IOSTEP, 10mV/DIV) with an ON time of 576 uS and a period of 4.6 mS shown in Figure 3. Adjust the period and duty cycle of this signal to match that of the required load prior to attaching the pulse generator. The amplitude can vary but is approximately 2Vpp for a 2A step. Oscilloscope termination should be 1MΩ.
- 9. Verify VOUT ∆Vpp ≤ 300mV.

An example result showing Vout and a pulse load Iout is given in Figure 3.

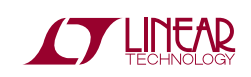

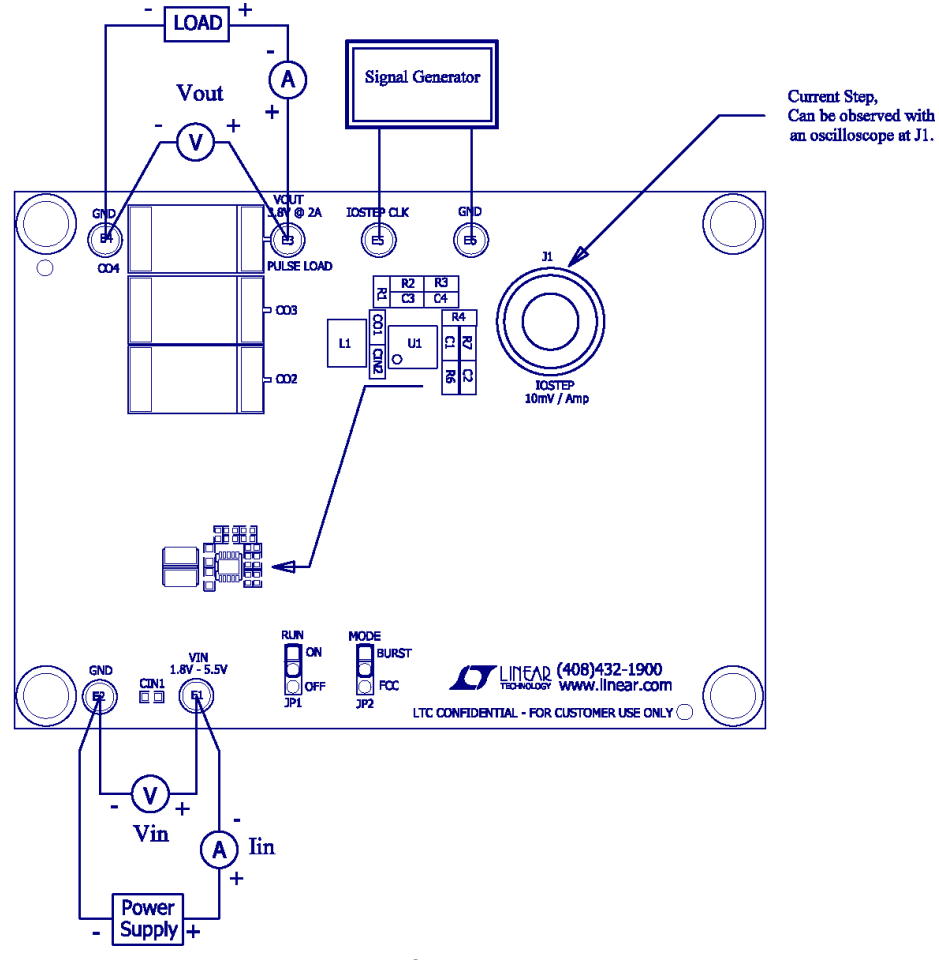

**Figure 1. Connection Diagram** 

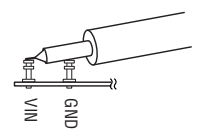

**Figure 2. Measuring Input or Output Ripple** 

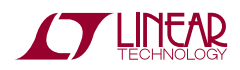

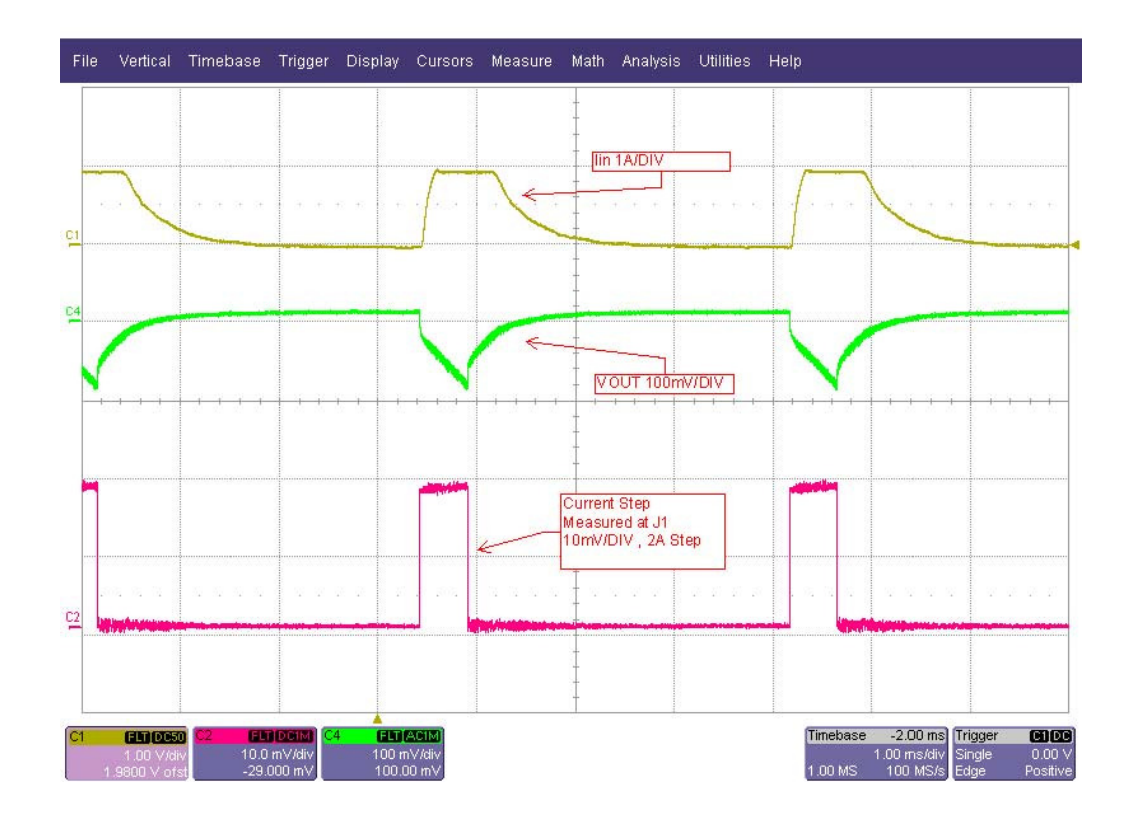

**Figure 3. Step Load Response**

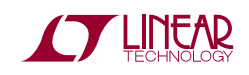

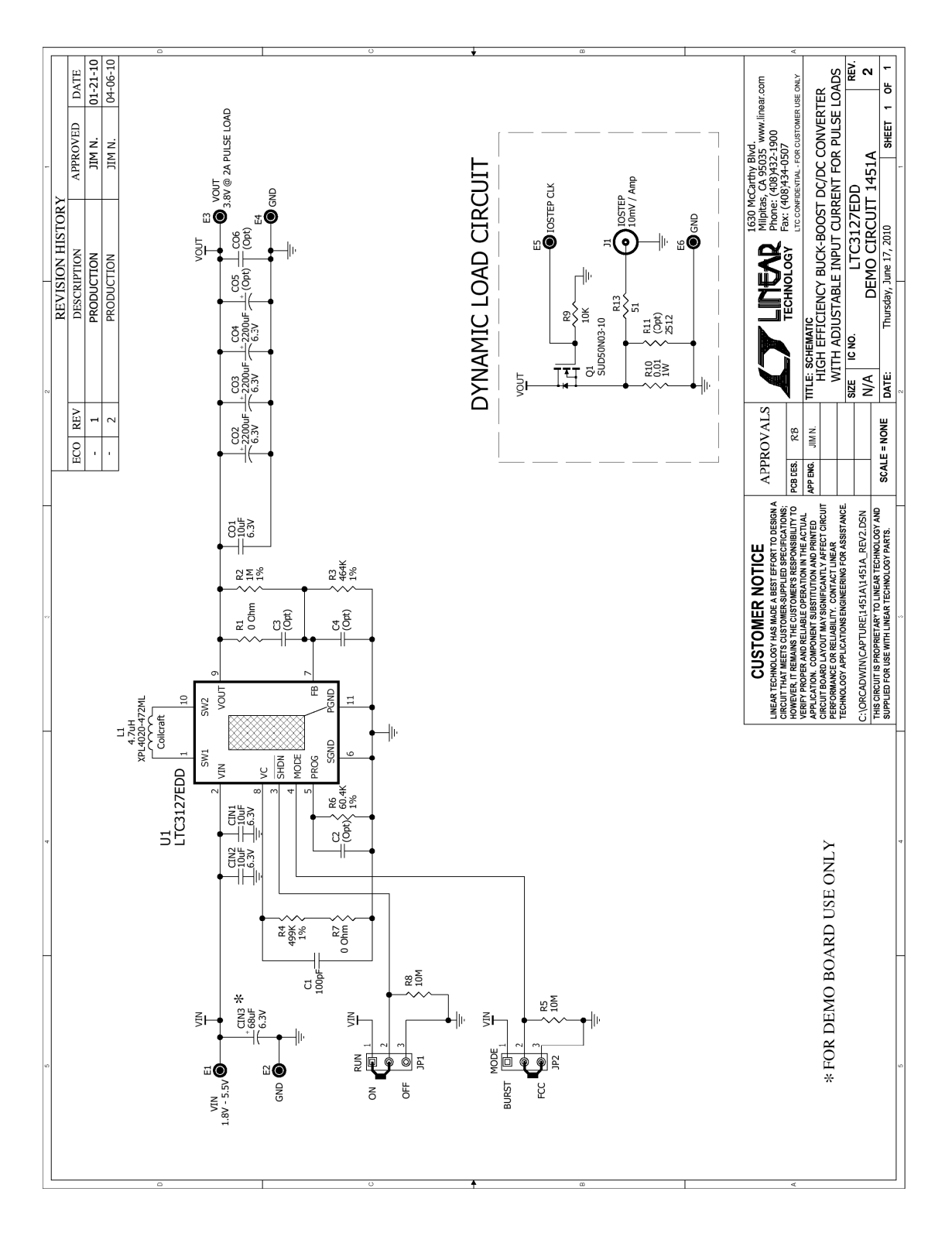

**Figure 4. Circuit Schematic** 

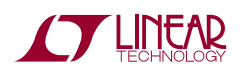

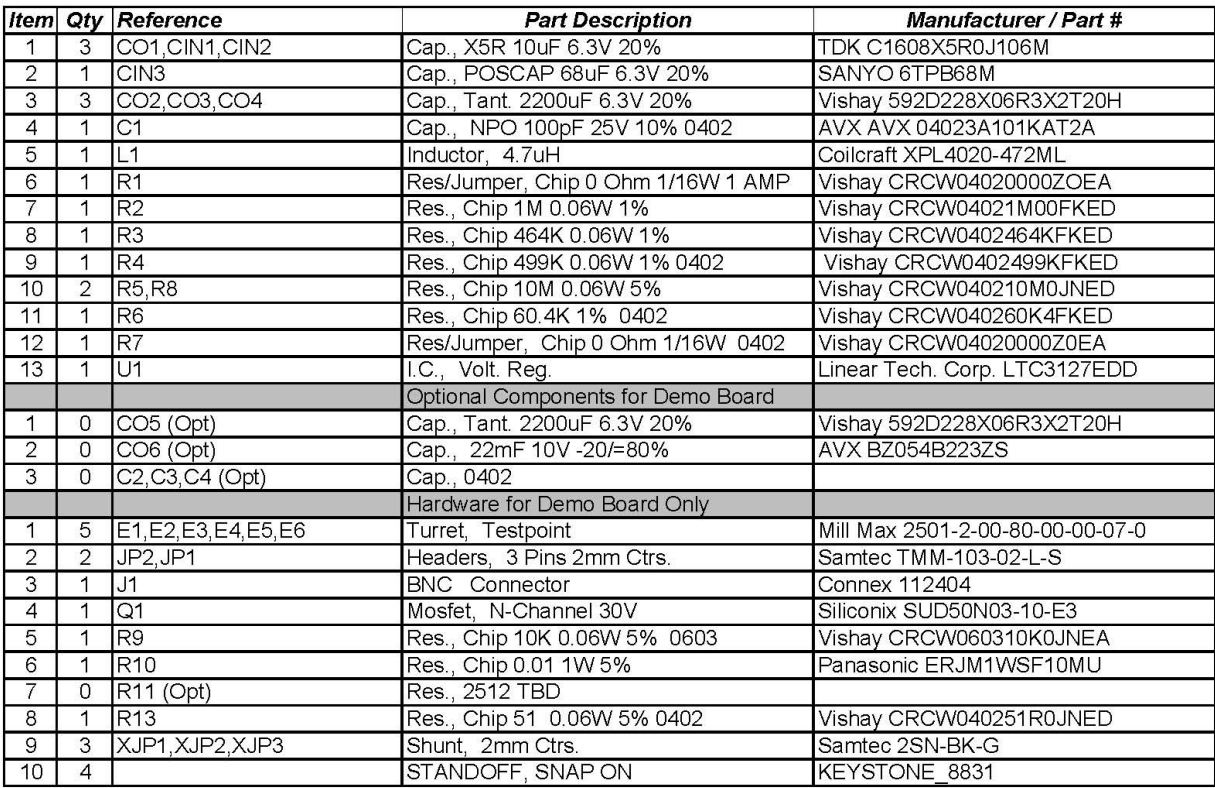

**Figure 5. Bill of Materials** 

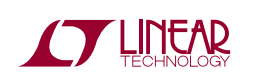

7

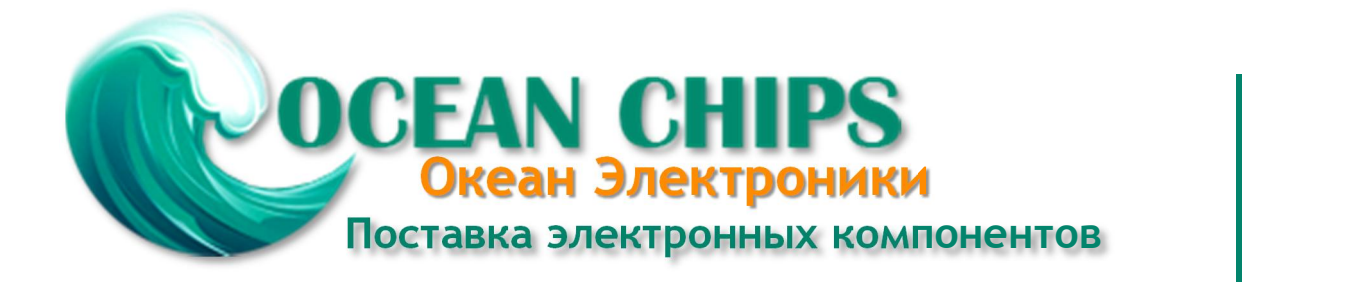

Компания «Океан Электроники» предлагает заключение долгосрочных отношений при поставках импортных электронных компонентов на взаимовыгодных условиях!

Наши преимущества:

- Поставка оригинальных импортных электронных компонентов напрямую с производств Америки, Европы и Азии, а так же с крупнейших складов мира;

- Широкая линейка поставок активных и пассивных импортных электронных компонентов (более 30 млн. наименований);

- Поставка сложных, дефицитных, либо снятых с производства позиций;
- Оперативные сроки поставки под заказ (от 5 рабочих дней);
- Экспресс доставка в любую точку России;
- Помощь Конструкторского Отдела и консультации квалифицированных инженеров;
- Техническая поддержка проекта, помощь в подборе аналогов, поставка прототипов;
- Поставка электронных компонентов под контролем ВП;

- Система менеджмента качества сертифицирована по Международному стандарту ISO 9001;

- При необходимости вся продукция военного и аэрокосмического назначения проходит испытания и сертификацию в лаборатории (по согласованию с заказчиком);

- Поставка специализированных компонентов военного и аэрокосмического уровня качества (Xilinx, Altera, Analog Devices, Intersil, Interpoint, Microsemi, Actel, Aeroflex, Peregrine, VPT, Syfer, Eurofarad, Texas Instruments, MS Kennedy, Miteq, Cobham, E2V, MA-COM, Hittite, Mini-Circuits, General Dynamics и др.);

Компания «Океан Электроники» является официальным дистрибьютором и эксклюзивным представителем в России одного из крупнейших производителей разъемов военного и аэрокосмического назначения **«JONHON»**, а так же официальным дистрибьютором и эксклюзивным представителем в России производителя высокотехнологичных и надежных решений для передачи СВЧ сигналов **«FORSTAR»**.

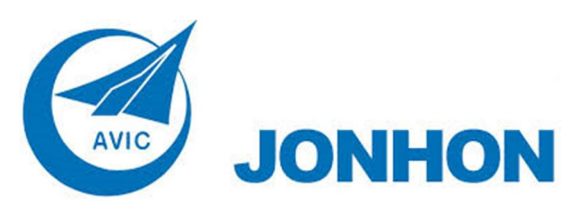

«**JONHON**» (основан в 1970 г.)

Разъемы специального, военного и аэрокосмического назначения:

(Применяются в военной, авиационной, аэрокосмической, морской, железнодорожной, горно- и нефтедобывающей отраслях промышленности)

**«FORSTAR»** (основан в 1998 г.)

ВЧ соединители, коаксиальные кабели, кабельные сборки и микроволновые компоненты:

(Применяются в телекоммуникациях гражданского и специального назначения, в средствах связи, РЛС, а так же военной, авиационной и аэрокосмической отраслях промышленности).

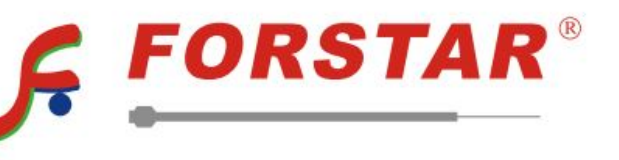

Телефон: 8 (812) 309-75-97 (многоканальный) Факс: 8 (812) 320-03-32 Электронная почта: ocean@oceanchips.ru Web: http://oceanchips.ru/ Адрес: 198099, г. Санкт-Петербург, ул. Калинина, д. 2, корп. 4, лит. А